# **suporte galera bet**

- 1. suporte galera bet
- 2. suporte galera bet :poker stars ios
- 3. suporte galera bet :jogo do diamante na blaze

## **suporte galera bet**

#### Resumo:

**suporte galera bet : Seja bem-vindo a mka.arq.br! Registre-se hoje e receba um bônus especial para começar a ganhar!**  contente:

### **suporte galera bet**

Muitos brasileiros desfrutam de jogos de azar online, e o Galera Bet é uma das opções mais populares no Brasil. No entanto, muitos ainda se perguntam como fazer sacado no Galera Bet. Neste artigo, você aprenderá passo a passo como sacar suas ganhâncias do site de maneira fácil e segura.

#### **suporte galera bet**

Antes de tudo, é necessário ter uma conta no Galera Bet. Se você ainda não tem uma, é fácil criar uma em suporte galera bet alguns minutos. Depois de criar suporte galera bet conta, é necessário entrar no site e fazer login usando suas credenciais.

#### **2. Navegue até a página de saques**

Depois de fazer login, navegue até a página de saques do site. Lá, você verá uma variedade de opções de saque, incluindo transferência bancária, billetera eletrônica e cartão de crédito.

#### **3. Selecione suporte galera bet opção de saque preferida**

Escolha a opção de saque que melhor lhe convier. Se você optar por uma transferência bancária, precisará fornecer seu nome completo, número de conta e código SWIFT. Se você optar por uma billetera eletrônica, como PayPal ou Skrill, precisará fornecer seu endereço de email associado à suporte galera bet conta.

#### **4. Insira o valor do saque**

Depois de selecionar suporte galera bet opção de saque, insira o valor que deseja sacar. Lembrese de que o Galera Bet pode cobrar uma taxa de saque, então verifique as taxas antes de continuar.

#### **5. Aguarde a aprovação do saque**

Depois de inserir o valor do saque, envie suporte galera bet solicitação. O Galera Bet revisará

suporte galera bet solicitação e, se tudo estiver em suporte galera bet ordem, o saque será aprovado.

#### **6. Receba seu saque**

Uma vez aprovado o saque, o tempo de processamento varia de acordo com a opção de saque escolhida. Transferências bancárias geralmente levam de 3 a 5 dias úteis, enquanto billeteras eletrônicas geralmente são processadas em suporte galera bet alguns minutos.

### **suporte galera bet**

Fazer sacado no Galera Bet é fácil e direto, desde que você siga as etapas acima. Lembre-se de verificar as taxas de saque antes de solicitar um saque e de fornecer informações precisas ao solicitar um saque. Agora que você sabe como fazer sacado no Galera Bet, é hora de aproveitar ao máximo seus jogos de azar online favoritos.

#### **Dicas adicionais para sacar no Galera Bet**

- Verifique as taxas de saque antes de solicitar um saque.
- Forneça informações precisas ao solicitar um saque.
- Se você tiver dúvidas ou problemas, entre em suporte galera bet contato com o suporte ao cliente do Galera Bet.
- Certifique-se de estar familiarizado com os termos e condições do Galera Bet antes de fazer qualquer solicitação de saque.

### **FAQs**

1. Quanto tempo leva para receber meu saque no Galera Bet?

O tempo de processamento varia de acordo com a opção de saque escolhida. Transferências bancárias geralmente levam de 3 a 5 dias úteis, enquanto billeteras eletrônicas geralmente são processadas em suporte galera bet alguns minutos.

- 2. O Galera Bet cobra taxas de saque? Sim, o Galera Bet pode cobrar taxas de saque. Verifique as taxas antes de solicitar um saque.
- 3. O que devo fazer se tiver problemas para sacar no Galera Bet? Se você tiver dúvidas ou problemas, entre em suporte galera bet contato com o suporte ao

#### cliente do Galera Bet.<br>Opção de saque Ter **Opção de saque Tempo de processamento Taxas**

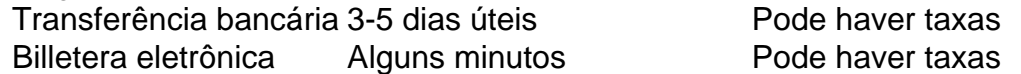

Espero que este artigo tenha ajudado a esclarecer como fazer sacado no Galera Bet. Boa sorte e aproveite seus jogos de azar online favoritos!

\*Nota: Este artigo é apenas para fins informativos e não é uma oferta de jogo ou dinheiro real. Jogue sempre responsavelmente e com moderação.

Uma aposta feita com uma votação de bônus pagará os ganhos menos a sua bônus. estaca. Por exemplo, se você fizer uma aposta bônus de R\$20 em { suporte galera bet probabilidades que US R\$10 e seus ganhos seriamdeR#180. Abaixo está a análise De como o pagamento da ca do prêmio é calculado: Re\*20) (Estaca para votação no ouro) x B% 10(Oddes ) 200 dólares.

Para usar suporte galera bet aposta bônus,Coloque suporte galera bet seleção desejada na aposta. slip. Você verá no deslizamento de aposta uma opção para usar a suporte galera bet escolha em suporte galera bet bônus e este Aposto.

## **suporte galera bet :poker stars ios**

No mundo dos negócios, é essencial estar ciente das tendências atuais e o que elas podem significar para a crescimento da suporte galera bet empresa. Neste artigo de nós vamos explorar uma dessas tendência em suporte galera bet particular: as apostas esportivaS ou mais especificamente com A palavra

"bet"

neste contexto. Além disso, vamos nos concentrar em suporte galera bet dois termos relevantes: "logo"

e

## **Aprenda sobre a Galera.bet: A nova plataforma de apostas esportivas no Brasil**

No mundo dos jogos e das apostas online, sempre estamos em suporte galera bet busca da melhor plataforma para nossas apostas desportivas. E agora, temos uma nova opção para considerar: a Galera.bet.

### **O que é a Galera.bet?**

A Galera.bet é uma plataforma de apostas esportivas online recém-lançada no Brasil, oferecendo uma ampla variedade de esportes e mercados para apostar. Desde futebol, basquete, vôlei e tennis, até eSports e muito mais, a Galera.bet tem algo para todos os gostos.

### **Por que escolher a Galera.bet?**

Há muitas razões pelas quais a Galera.bet se destaca no mercado brasileiro de apostas esportivas. Algumas delas incluem:

- Interface intuitiva e fácil de usar
- Ofertas e promoções exclusivas
- Ampla variedade de esportes e mercados
- Opções de pagamento seguras e confiáveis
- Atendimento ao cliente 24/7

#### **Como começar**

Começar a apostar na Galera.bet é fácil. Basta seguir estes passos:

- 1. Acesse o site {w}
- 2. Cadastre-se para uma conta
- 3. Faça um depósito usando uma das opções de pagamento seguras
- 4. Escolha seu esporte e mercado preferidos
- 5. Faça suporte galera bet aposta e espere pelos resultados

#### **Conclusão**

Com suporte galera bet interface intuitiva, ampla variedade de esportes e mercados, e opções de pagamento seguras, a Galera.bet é definitivamente uma plataforma de apostas esportivas online que vale a pena considerar. Então, se você estiver procurando uma nova plataforma de apostas desportivas online no Brasil, dê uma olhada na Galera.bet.

## **suporte galera bet :jogo do diamante na blaze**

Um piloto da Força Aérea Real Britânica morreu após a Segunda Guerra Mundial Spitfire, que estava voando caiu suporte galera bet um campo na Inglaterra.

A RAF anunciou no sábado que o piloto havia morrido suporte galera bet um "acidente trágico" perto de suporte galera bet base, Coningsby.

A base é o lar da Royal Air Force Battle of Britain Memorial Flight (BBMF), na qual a tripulação regular RAF voar uma seleção de aviões era II Guerra Mundial - incluindo seis Spitfires- maio até setembro cada ano, segundo site do Raf.

A agência de notícias Reuters informou que o avião caiu foi um Spitfire.

As autoridades responderam por volta das 13h20, hora local após a aeronave cair suporte galera bet um campo perto de Langrick Road Coningsby.

O piloto é a única pessoa envolvida no incidente, disse à polícia.

A família do piloto foi informada, disse a RAF.

Várias figuras públicas prestaram homenagem ao piloto falecido.

"Incrivelmente triste ao ouvir as notícias desta tarde da RAF Coningsby. Nossos pensamentos esta noite são com os entes queridos do piloto, a Batalha de Britânia Memorial Flight s (Voos comemorativos)" disse o príncipe William Kate suporte galera bet X...

"A notícia terrível para ver a vida de um piloto da RAF que serve abreviada neste trágico evento. Meus pensamentos estão com suporte galera bet família e seus amados", disse o primeiroministro Rishi Sunak, suporte galera bet comunicado à imprensa ndia

O Spitfire é amplamente visto como o mais famoso avião de combate britânico da história. Ele desempenhou um papel fundamental na Batalha da Grã-Bretanha travada entre a RAF ea Luftwaffe alemão no verão de 1940.

De acordo com o site da RAF, mais Spitfires foram construídos do que qualquer outra aeronave de combate britânica antes ou desde a Segunda Guerra Mundial – 20.341 no total ". Apenas algumas dezenas são consideradas como sendo dignas de transporte.

Author: mka.arq.br Subject: suporte galera bet Keywords: suporte galera bet Update: 2024/7/28 7:16:39